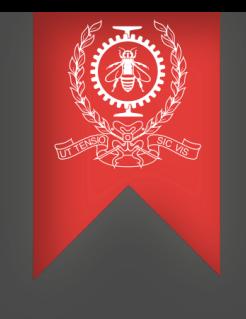

# Tracing in Theia

### Hervé KABAMBA Michel Dagenais May 15, 2019

Polytechnique Montréal Laboratoire **DORSAL**

## Agenda

- Introduction  $\overline{\mathbf{L}}$
- Tracing in Theia: How? O
- Tracing Collection O
- Ongoing work  $\Box$

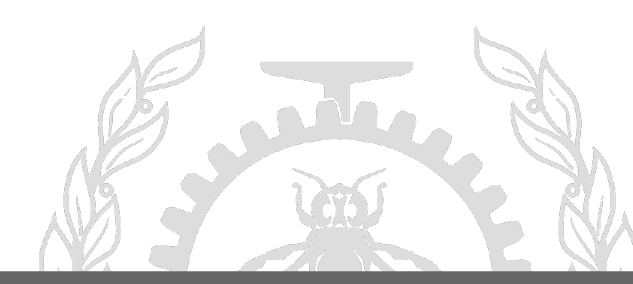

### **Introduction (1)**

- **Theia Trace Compass Extension**
	- **Web Based trace Viewer**
	- **Complex Distributed application :**
		- **Frontend :** Run by the browser in JavaScript
		- **Backend :** communicates with the Frontend and other components
		- Language Server Protocol : Communicates with the Backend
		- **Trace Server:** Communicates with the Frontend
		- **GDB:** Communicates with the Backend

## **Introduction (2)**

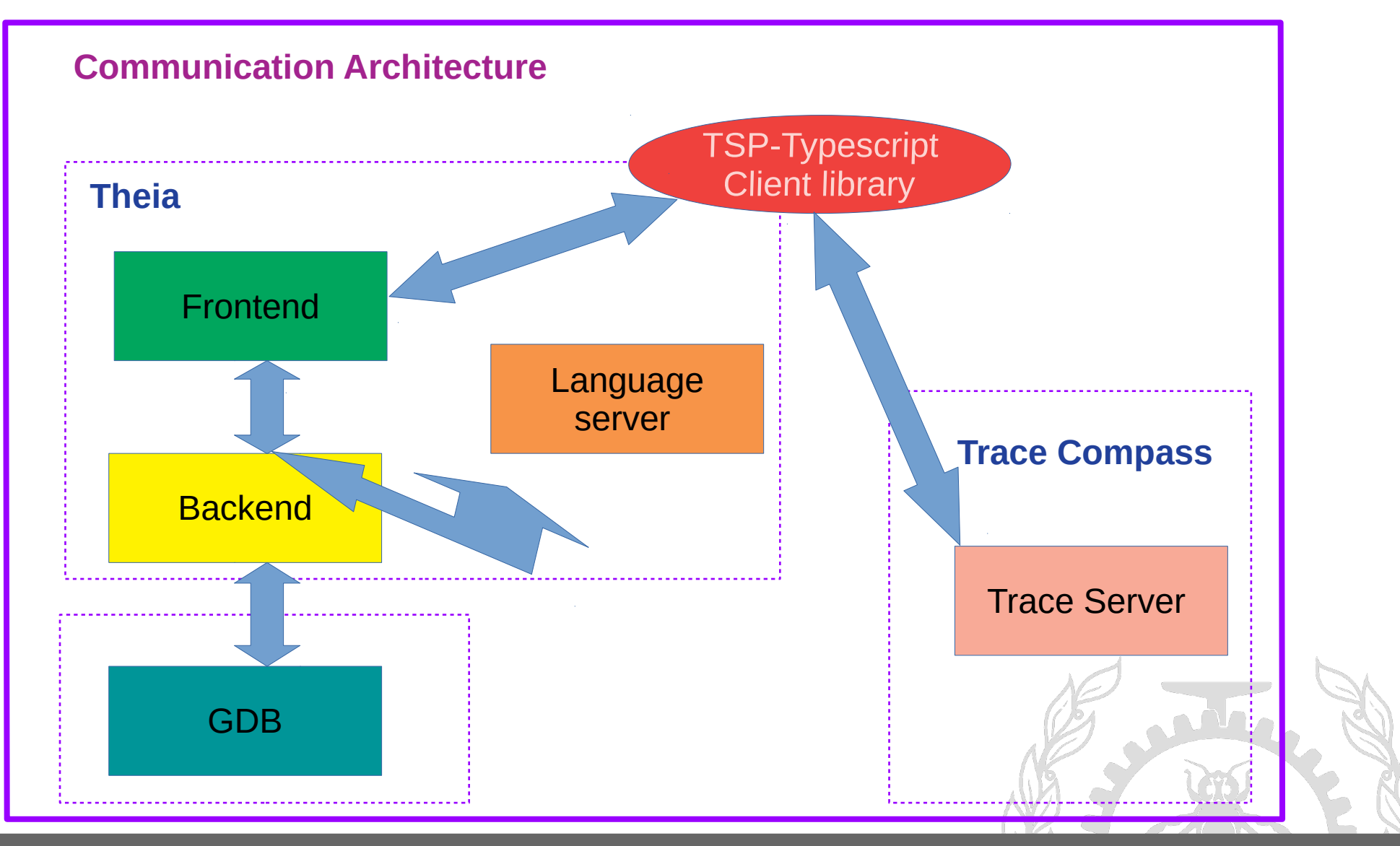

**POLYTECHNIQUE** MONTREAL – *Hervé Kabamba*

### **Introduction (3)**

#### $\blacksquare$  **Viewing traces in Theia**

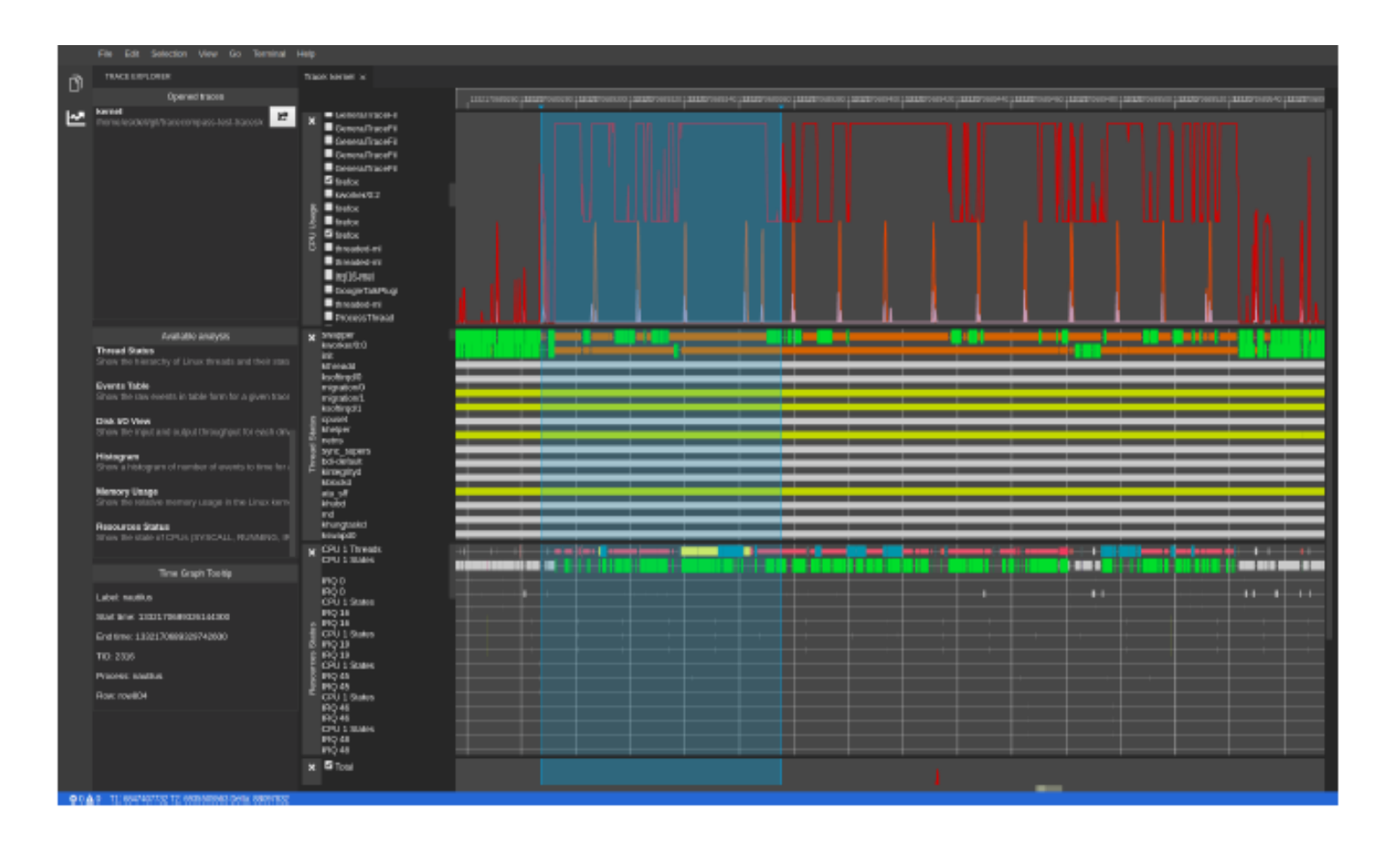

### **Introduction (4)**

#### **Problem addressed**

- **Theia is a complex modular and distributed application**
- **Frontend is run by the browser in JavaScript**

**– This modular architecture has many communicating components, we want information about the performance and interactions of each.**

#### **Question**

 **- How to track communication in such a context, and assign performance information on the different interactions?** 

 **- Tracing Theia distributed system should lead to a global understanding, of the performance in the whole system**

### **Theia: How?**

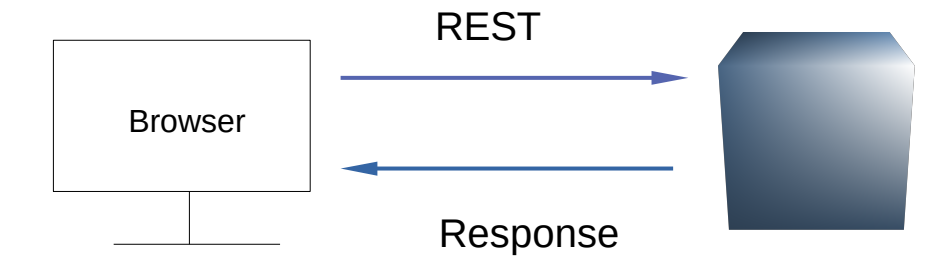

#### **1. User entry point**

Trace Server

- REST calls are made from the browser to the Trace Server

#### -Payload encoded in Json

- The Trace Server processes the request and sends the reply

-And the process continues with more requests...

**Theia: How?** 

#### **1. User entry point**

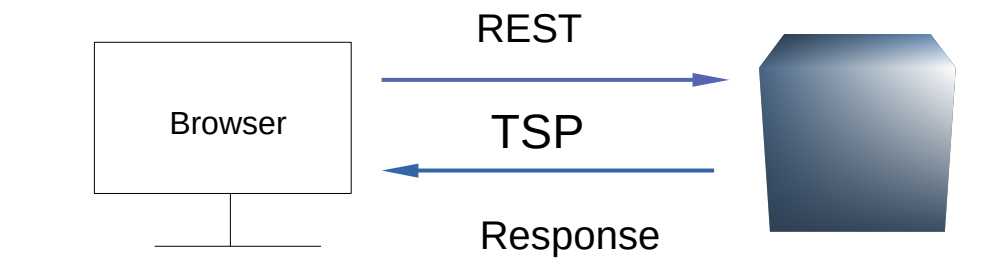

All calls from the browser are managed by the TSP-Typescript **Client** 

#### **INSTRUMENTATION**

**- ZIPKIN trace points are inserted in the TSP typescript library**

**-All calls to the Trace Server are handled by the node Fetch API** 

**- Wrap the Node-fetch module and add Zipkin headers**

### **Theia: How?**

#### **2. Frontend-Backend interactions**

- Data encoded in Json
- Websockets are used for communication
- Communication is bi-directional and asynchronous
- Payload carries the remote service methods
- On the backend, data is read through the channel and the remote service is invoked
- -Then the Frontend is notified of the response

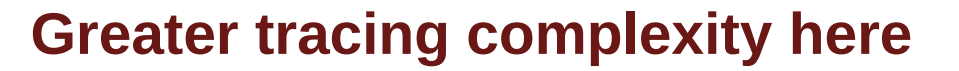

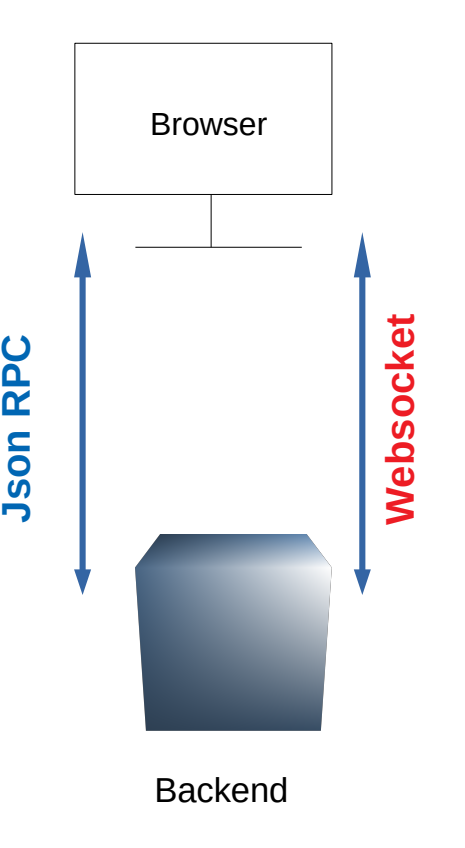

### **Theia: How?**

- **3. Targeted interaction Processes Objects (WS-Provider)**
- Websocket provider service is called
- It provides all objects used to establish connection with the backend
- Communication is managed and channels are created to send and receive data.

#### **Instrumentation**

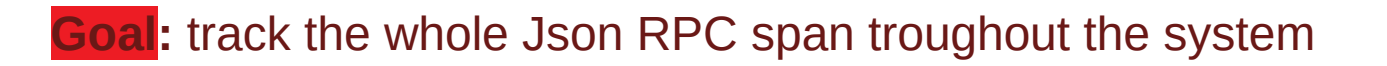

#### **Approach:**

**-**Place Place trace points here, when channels are created, a zipkin "cs" (Client send) annotation is added to the payload

-Add the unique "id" field from the encoded json data for span identification

- Send the data through the created channel

**POLYTECHNIQUE** MONTREAL – *Hervé Kabamba*

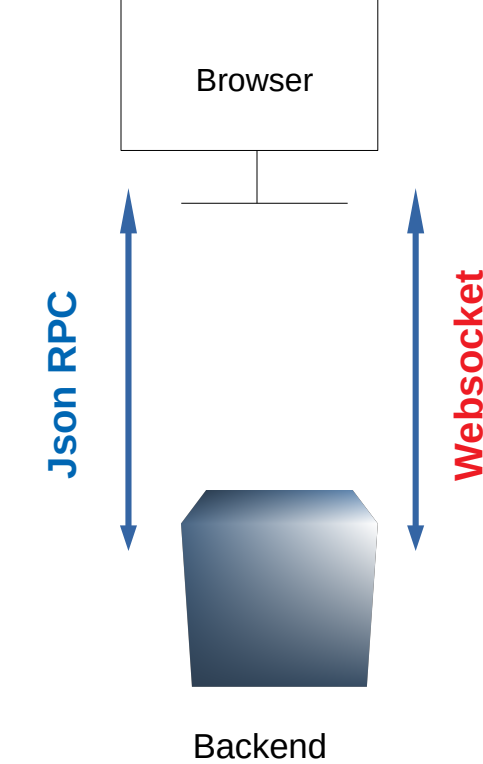

### **Theia: How?**

**3. Targeted interaction Processes Objects ( Json RPC Proxy Factory)**

- Exposes the programmatic interface of Objects through Json-RPC requests

- Allows remote calls of methods on a bi-directional channel

#### **Instrumentation**

**Goal:** track the whole Json RPC span throughout the system

#### **Approach:**

-Decode the Json data, get the unique ID value and annotate the zipkin protocol with "sr" Server received

-Trace the call of the methods and get the response, annotate the zipkin protocol with "ss" Server sent back to the client

- On the client, get the response and look for the value of the ID in the Json data. Annotate the Zipkin protocol with "cs" client received

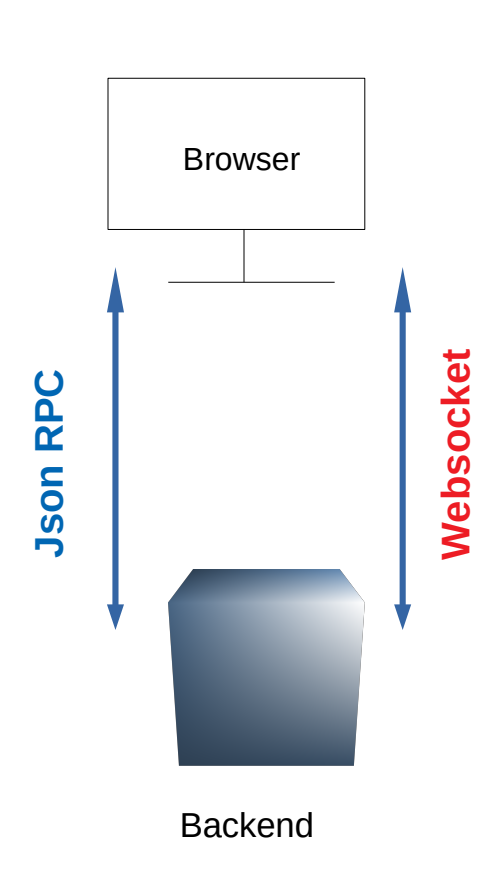

### **Theia: How?**

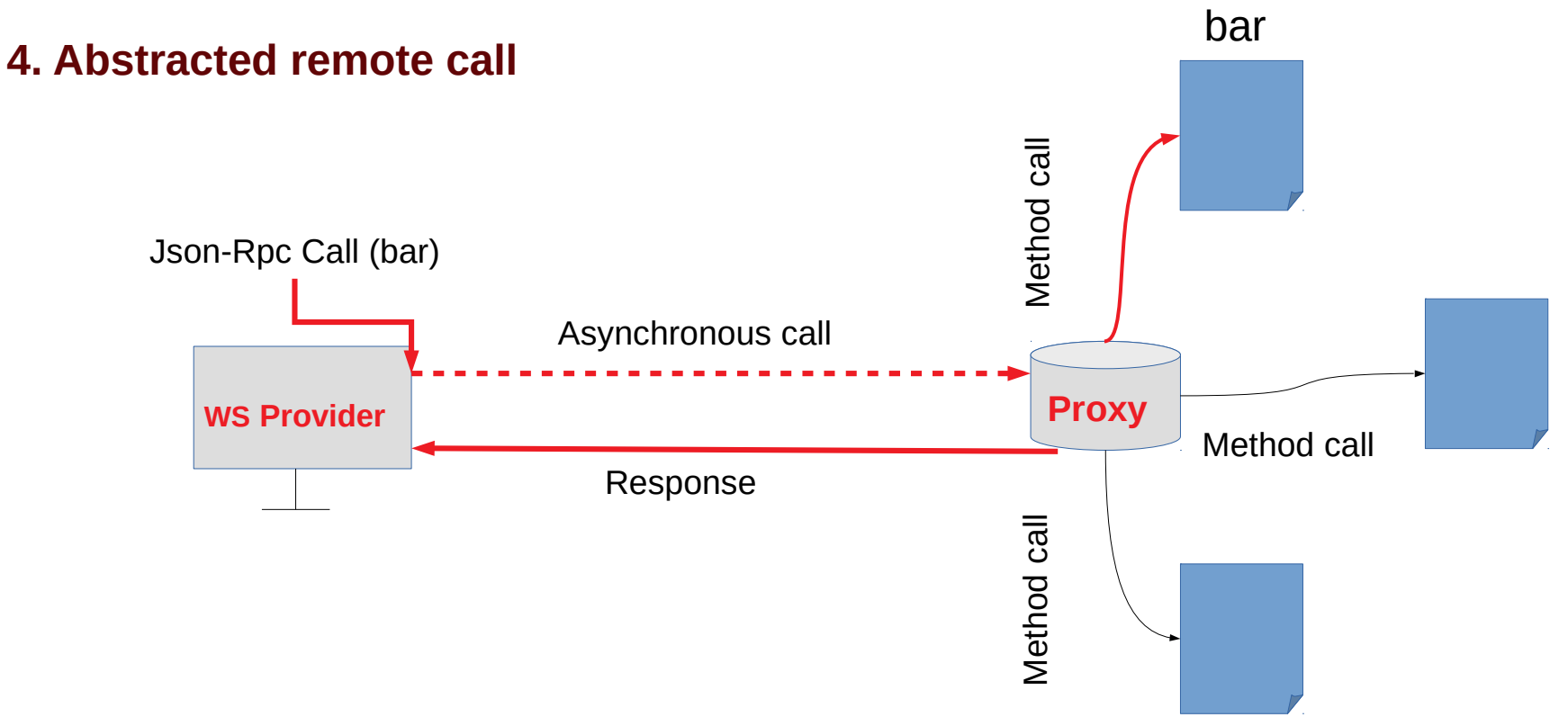

The Json-RPC span life cycle can be seen in **red** from the client request to the backend reply

### **Traces Collector**

#### **Zipkin collector :**

Not supported by trace compass

**Solution:**

We use the **Jaeger collector** for our Zipkin traces. Traces are sent automatically to the Jaeger collector.

The Jaeger trace encoding is supported by trace compass

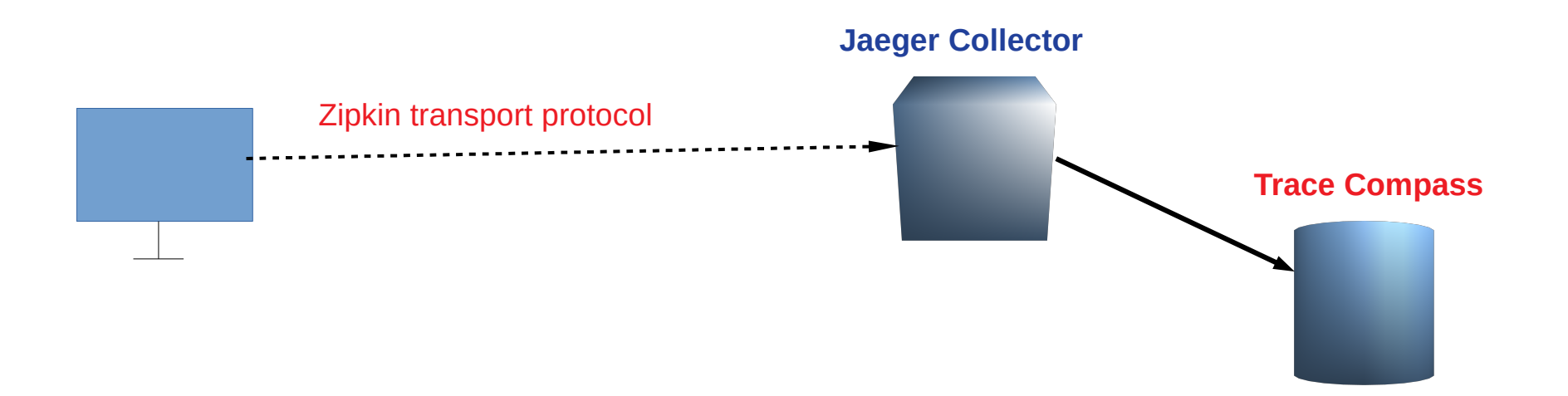

### **In Trace compass:**

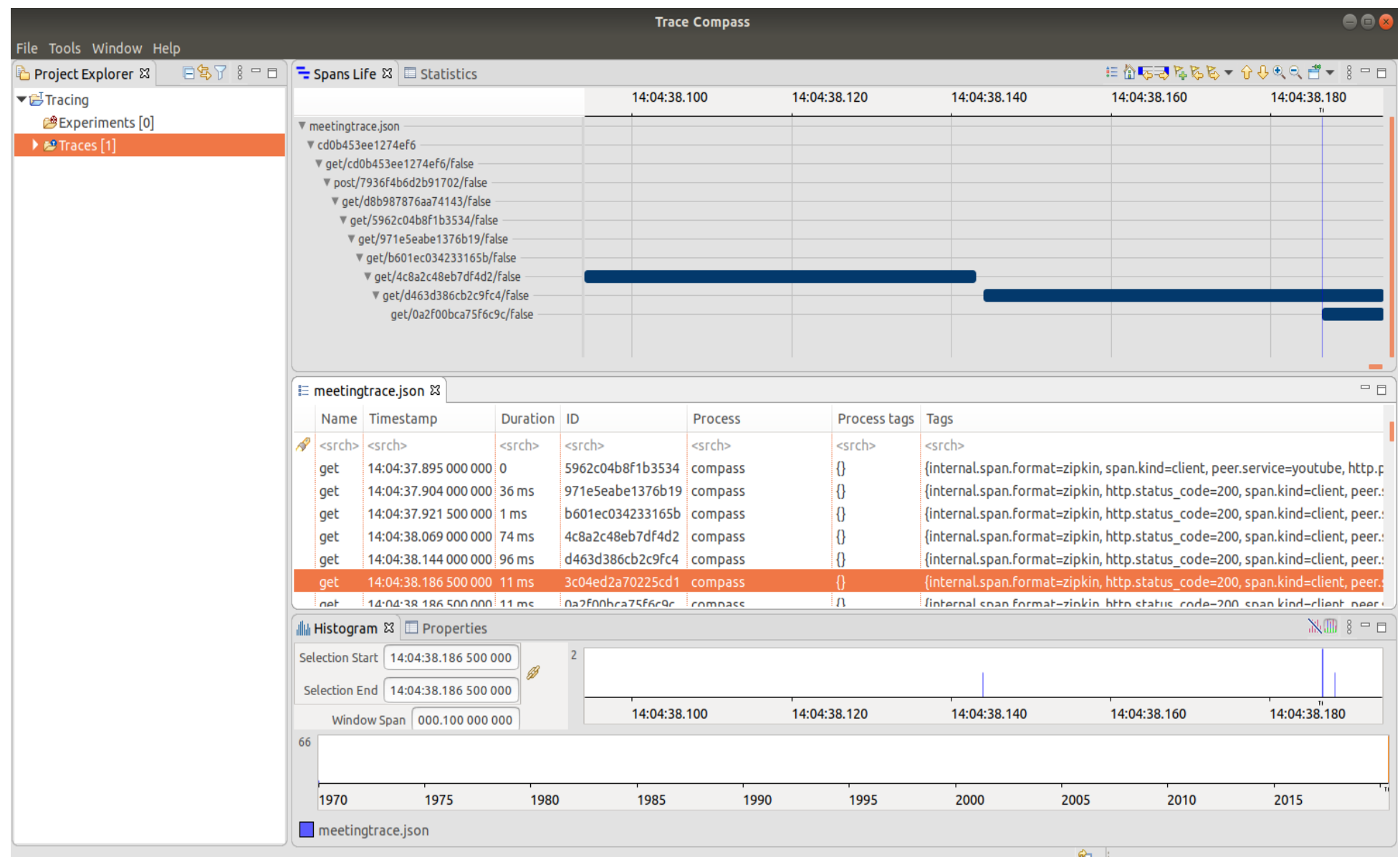

### **Ongoing Work**

- **E** Trace collection and analysis
	- **Use cases:**
	- **Zooming in Theia, exposing root causes**
	- **Websockets are sequential, can they sometimes contribute to any Theia performance issue?**
		- **Next**
	- **We keep our eyes on GDB and language Server, if needed we should get their performance information.**

# Questions?

**herve.kabamba-mbikayi@polymtl.ca**

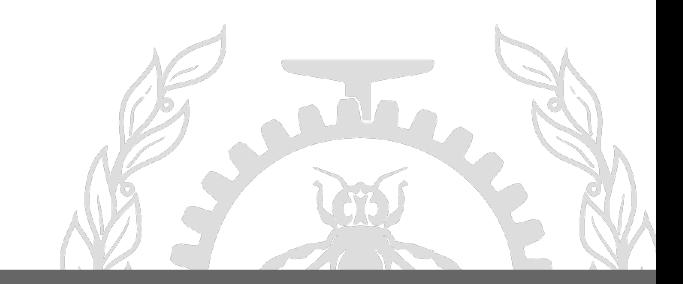

**POLYTECHNIQUE** MONTREAL – *Hervé Kabamba*